## **Barcode scanning and pick list checking**

Added: Version 4.01

Last update: 2019/01/28 12:28

Another way barcode scanning can be useful is in checking that goods picked off the shelf for distribution to a customer match what was on the pick list.

Information coming soon on how this function works in mSupply.

Previous: Barcode scanning and stocktaking Next: Why an HIS module for mSupply?

From: https://docs.msupply.org.nz/ - mSupply documentation wiki

Permanent link: https://docs.msupply.org.nz/barcode\_scanning:pick\_checking?rev=1548678498

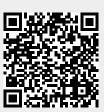